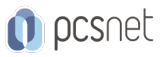

# OSCM-3 - MAGENTO

Categoria: CMS

# INFORMAZIONI SUL CORSO

 $\overline{a}$ 

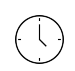

Durata: 4 Giorni

Categoria: **CMS** 

 $\equiv$ 

Qualifica Istruttore: Docente Senior (min. 5 anni)

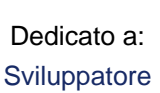

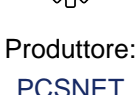

**OBIFTTIVI** 

Il corso fornisce le competenze per la creazione di siti web attraverso uno dei CMS (Content Management System) più potenti per la creazione di siti e-commerce: Magento. L'obiettivo del corso è imparare ad implementare un sito ecommerce con Magento a partire dall'installazione di base fino alla configurazione dello shop online in tutte le sue funzionalità, compresa la scelta e configurazione del template e delle estensioni più complesse. Durante il corso i discenti realizzeranno un sito in Magento direttamente online.

# **PREREQUISITI**

Conoscenza dei workflow di un sito e-commerce e conoscenze di base dei CMS.

# **CONTENUTI**

#### Installazione di Magento

- La piattaforma Magento: vantaggi e differenze rispetto alle piattaforme attualmente più utilizzate per l'Ecommerce: Prestashop, Opencart, Woocommerce, Virtuemart.

- I servizi di hosting più appropriati per Magento
- Preparazione dell'ambiente di sviluppo in locale
- Installazione di Magento e dei Sample in locale e sul server

## Panoramica di Magento: il Backend e il Frontend

- Panoramica generale su Magento: Organizzazione base e terminologia di Magento

- Panoramica generale di Magento: il backend e il frontend

- Strutture principali

- Lista prodotti

- Pagina prodotto
- Upsell, Cross sell, Related Products Carrello e Checkout
- My account e login form search e altre funzionalità

- Configurazioni Generali

- Configurazioni del catalogo, clienti e vendite
- Configurazioni avanzate
- Blocchi e pagine CMS

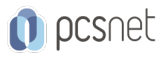

- Tag dinamici per il CMS

- Pagine di categoria e di prodotto

## Design e Layout di Magento

- Design e Temi
- Anatomia di un tema: layout, locale, template e skin
- Modificare il tema standard di Magento
- Il layout e la struttura a blocchi
- I vari tipi di layout
- Creare il design e impostare il backend
- Il design blank
- Modificare la skin
- Gestire le pagine CMS

## Gestione dei Contenuti, Catalogo e Prodotti

- Lista pagine ed elementi frontend
- Impostazione del catalogo
- Personalizzazione del proprio negozio
- Gestione dei contenuti nelle pagine
- Gestione dei contenuti nei prodotti
- Gestione degli attributi
- Gestione dei set di attribute
- Gestione delle categorie
- Gestione del magazzino

#### Gestione della Vendita Online Ordini, Pagamenti e Spedizioni

- Il flusso di acquisto da frontend: gestione degli ordini
- Gestione delle fatture
- Impostazione del sistema di tassazione
- Metodi di pagamento
- Metodi di spedizione
- Gestione delle spedizioni
- Gestione delle note di credito e delle transazioni
- Promozioni e offerte

#### Gestione dei Clienti e Funzionalità Avanzate

- Gestione dei clienti
- Gestione dei gruppi di utenti
- Configurazione testi delle mail di registrazione e di conferma ordine
- Gestione dei fornitori
- Profili ricorrenti
- Termini e condizioni
- Report, statistiche e analisi del sito
- Funzionalità avanzate e altre caratteristiche del back-end
- Gestione utenti di back end
- Gestione della cache
- Gestione degli indici
- Import / Export

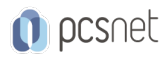

- Configurazioni per multivaluta
- Magento connect
- Case History

#### Esercitazioni

- Esercitazioni pratiche
- Sviluppo di un caso studio
- Al termine del corso ciascun partecipante avrà realizzato un project work in Magento

## INFO

Materiale didattico: Materiale didattico e relativo prezzo da concordare Costo materiale didattico: NON incluso nel prezzo del corso Natura del corso: Operativo (previsti lab su PC)